#### *Allegato 3*

# **ABSTRACT DEL PROGETTO FORMATIVO PER LE IMPRESE CHE RICHIEDONO L'ADESIONE AL CONTRATTO COLLETTIVO TERRITORIALE DELL'8 APRILE 2019**

Attività formativa per l'acquisizione o il consolidamento delle conoscenze delle tecnologie previste dal Piano Nazionale Industria 4.0 (ora Impresa 4.0).

**CCNL applicato -** CCNL per i dirigenti da aziende del Terziario della Distribuzione e dei Servizi sottoscritto da Confcommercio e Manageritalia.

## **Soggetto Presentatore:**

Ragione Sociale

Legale rappresentante

Indirizzo

P.IVA/CF

e-mail

Telefono

Riferimento

## **Soggetto attuatore**

#### **L'attività formativa sarà realizzata nei seguenti ambiti**

 $\Box$  vendita e marketing

 $\Box$  informatica

tecniche e tecnologie di produzione

per acquisire o consolidare le conoscenze minime delle tecnologie previste dal Piano Nazionale Impresa 4.0:

## **Big Data e analisi dei dati**

- Creare e gestire un negozio online: teconologie, analytics e web analysis per sistemi di eCommerce
- Analytics e Web Analysis (Base)<br>• Competenze digitali avanzato –
- Competenze digitali avanzato Reti sociali, competitor analysis, comunicare nei social, social media marketing

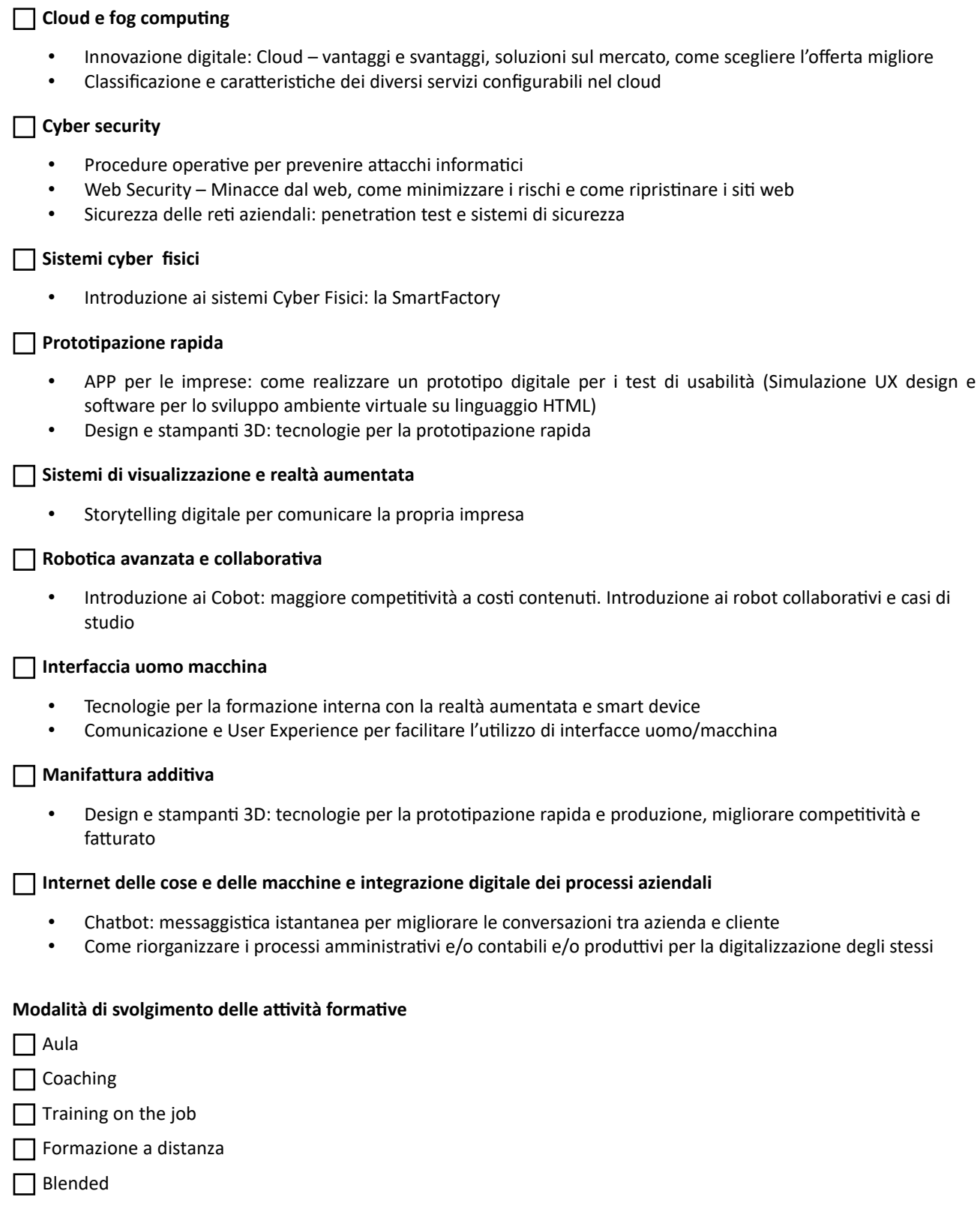

Descrizione piano formativo (con particolare attenzione alla possibilità di integrare e implementare le attività di formazione minime in relazione agli obiettivi e alle caratteristiche dell'impresa)

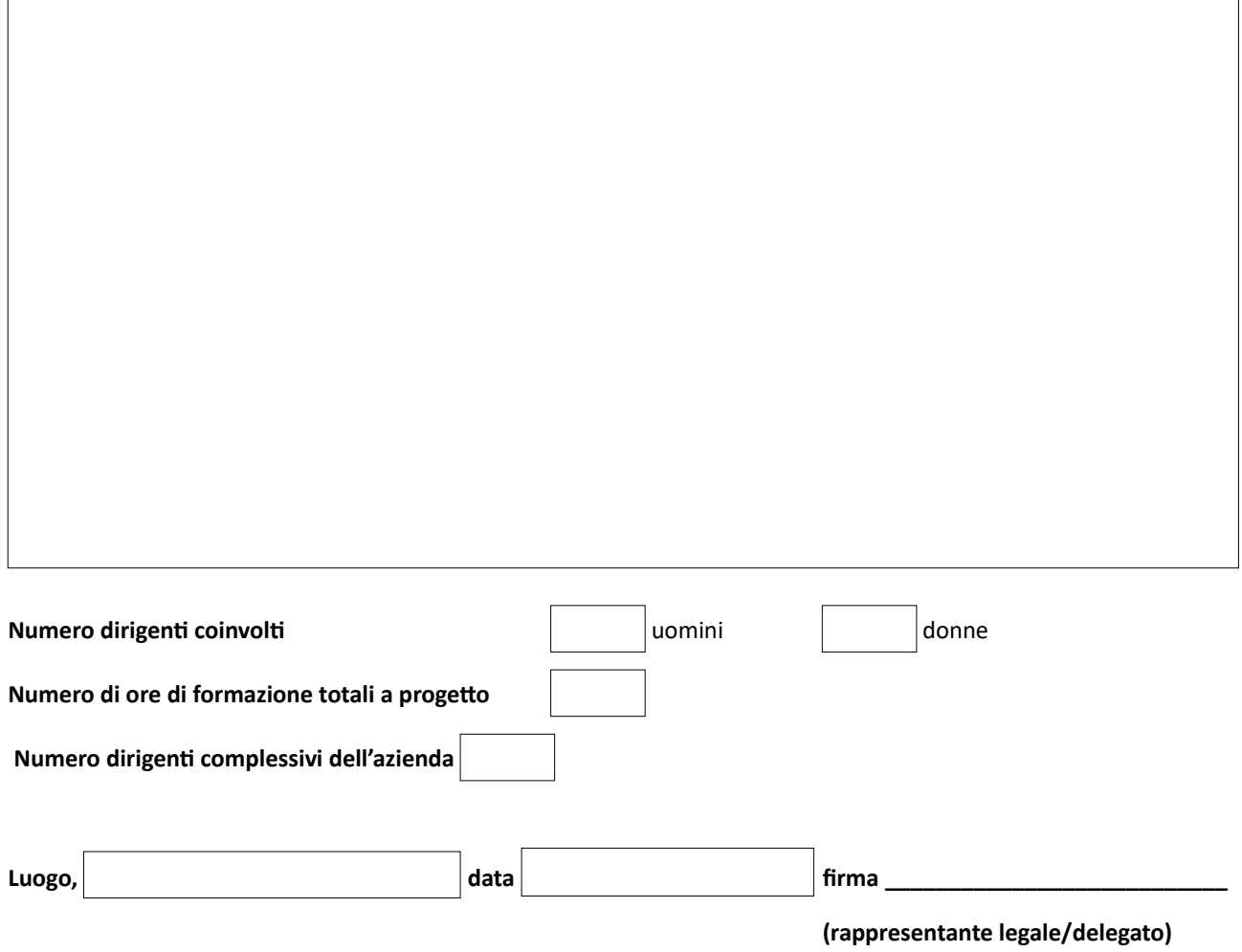